# Simulation Modeling

*Goal:* Use probabilistic methods to analyze deterministic and probabilistic models.

*Example.* Determine the best elevator delivery scheme.

- The wait is too long, too many stops along the way.
- Inconvenient to experiment with alternate delivery schemes.
  - Disrupt normal service
  - Take surveys of customers
  - Confuse regular customers
- Alternatively, run a computer simulation. Write a computer program that models the system of elevators, including:
  - Time of arrival of passengers (a random event)
  - Passenger destination (a random event)
  - Capacity of elevator (fixed by system)
  - Speed of elevator (fixed by system)
  - Current delivery scheme

### Simulation Modeling

Once you have written the computer program,

Verify that the simulation models the current real-world situation

- Run the model many times.
- Have the computer keep track of data, such as average wait time, number of stops it takes, longest queue, etc.

Then, modify various parameters in order to simulate a new delivery scheme.

- ▶ How do the data change?
- Is the alternate scheme better or worse?
- ▶ Determine how to implement to cause minimal disruption.

# Monte Carlo Simulations

*Definition:* A simulation that incorporates an element of randomness is called a **Monte Carlo** simulation.

PROS:

- It is a relatively easy method to approximate complex systems.
- Once built, it allows for tinkering—easy to do sensitivity analysis.
- ▶ It can model systems over difficult-to-measure time frames.

CONS:

- ▶ You have to build it. (Expensive to develop!)
- ▶ Requires computing power and time.
- ▶ Makes you over-confident in the results.
- Dealing with probability, so results will always be of the form: "With 95% probability, the wait time will be less than 2 minutes."

*Example.* Get a computer to simulate flipping a fair coin 20 times.

To simulate a random event, use one of the *Mathematica* commands:

▶ RandomInteger gives a pseudo-random *integer*.

- RandomInteger[] (no input) gives either 0 or 1.
- RandomInteger [5] gives an integer from 0 to 5.
- RandomInteger[{1, 10}] gives an integer from 1 to 10.
- ▶ RandomInteger[{1, 10},20] gives a list of 20 such integers.

▶ RandomReal gives a pseudo-random *real number*.

- RandomReal[] (no input) gives a real number between 0 or 1.
- RandomReal[{0.1, 0.2}] gives a real number from 0.1 to 0.2.
- RandomReal[{0.1, 0.2},15] gives a list of 15 such numbers.

#### The first input gives the range; a second input tells how many to make.

The numbers produced by a random number generator are never truly random because they are produced by an algorithm on a deterministic machine.

*Example.* Get a computer to simulate flipping a fair coin 20 times. Let's use the convention: 1='Head' and 0='Tail'. Then evaluating RandomInteger[1,20] will generate a list of 20 coin tosses.

In[1]: CoinFlips = RandomInteger[1,20]
Out[1]: {1, 0, 1, 0, 1, 1, 0, 0, 1, 1, 1, 1, 1, 0, 0, 0, 1, 1, 1, 1}

The sum of this list is the total number of heads tossed.

```
In[2]: Total[CoinFlips]
Out[2]: 13
```

Running the commands again will simulate another trial of 20 flips.

#### If statements and For loops

In order to incorporate more complex aspects into the model, it will be helpful to use both If statements and For loops.

- If[condition,t,f] checks the 'condition'. If 'condition' is true, the statement evaluates 't'. Otherwise, it evaluates 'f'.
  - ► The command 'If [x<0, -x, x]' compares x with 0. If x is less than zero, the output is -x. Otherwise, the output is x itself.
- For[start,test,incr,body] evaluates 'start', and continues to evaluate 'body' and increment 'incr' until 'test' is false.
  - ▶ For[i = 0, i < 4, i++, Print[i]] first starts by setting i to 0. It then checks to see if i is less than 4. It is, so the command evaluates 'Print[i]', and increments i by 1 (i++). Now i = 1, which is still < 4, so 'Print[i]' is evaluated and i is incremented. Similarly for i = 2 and i = 3. Now i is incremented to 4, which is NOT < 4, and the loop terminates.</p>

#### Be careful to name counters wisely!

*Example.* Get a computer to simulate flipping a fair coin 20 times.

Think about how we are going to set up a for loop:

Pseudocode: (won't actually work if we type into a computer)

- ▶ For *i* from 1 to 20,
  - ▶ Generate a random integer between 0 and 1.
  - ▶ If '1' output 'Head', if '0', output 'Tail'.

For[i = 1, i <= 20, i++,</pre>

If[RandomInteger[]==1,Print["Head"],Print["Tail"]]]

- ▶ Notice the '==' in the If statement, needed for comparison.
- ▶ *i* simply serves as a counter, not used at each step's evaluation.

*Pimp my code!* Let's keep track of how many heads and tails are thrown by introducing other counters.

- ▶ Reset the counters: 'headCount=0' and 'tailCount=0'.
- For *i* from 1 to 20,
  - ▶ Generate a random integer between 0 and 1.
  - If '1' output 'Head' and increase 'headCount', if '0', output 'Tail' and increase 'tailCount'.
- ▶ Display 'headCount' and 'tailCount'.

```
headCount=0; tailCount=0;
For[i = 1, i <= 20, i++, If[RandomInteger[]==1,
    Print["Head"]; headCount++, Print["Tail"],tailCount++]]
{headCount, tailCount}
```

- ► Sample output: Head, Tail, Tail, etc. {12,8}
- Note the semicolon between successive commands in the parts of the if statement.

### Simulating rolling a biased die

Suppose you have a four-sided die, where the four sides (A, B, C, and D) come up with probabilities 1/2, 1/4, 1/8, and 1/8, respectively.

- ▶ Reset the counters: 'aCount=bCount=cCount=dCount=0'.
- ▶ For *i* from 1 to 20,
  - Generate a random real number between 0 and 1.
  - ▶ If between 0 and 1/2, then output 'A' and aCount++ if between 1/2 and 3/4, then output 'B' and bCount++ if between 3/4 and 7/8, then output 'C' and cCount++ if between 7/8 and 1, then output 'D' and dCount++
- ▶ Display 'aCount', 'bCount', 'cCount', and 'dCount'.

#### Simulating rolling a biased die

#### Sample output:

a, a, a, d, d, b, a, a, d, a, a, a, a, d, b, a, a, c, a, b  $\{12,3,1,4\}$ 

▶ These If statements all have no "False" part. (; vs ,)

- If you are feeling fancy, you can use one Which command instead of four If commands.
- Important: You MUST set a variable for the roll. Otherwise, calling RandomInteger four times will have you comparing different random numbers in each If statement.

#### Using Simulation to Calculate Area

Suppose you have a region whose area you don't know. You can approximate the area using a Monte Carlo simulation.

*Idea:* Surround the region by a rectangle. Randomly chosen points in the rectangle will fall in the region with probability

(area of region)/(area of rectangle)

We can approximate this probability by calculating

(points falling in region)/(total points chosen).

### Using Simulation to Calculate Area

*Example.* What is the area under the curve sin(x) from 0 to  $\pi$ ?

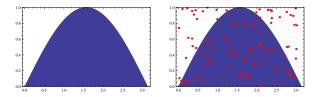

Randomly select 100 points from the rectangle  $[0, \pi] \times [0, 1]$ . [Choose a random real between 0 and  $\pi$  for the x-coordinate and a random real between 0 and 1 for the y-coordinate...]

Then, 
$$\frac{\text{Area of region}}{\underline{\qquad}} \approx \frac{\text{Number of points in region}}{100}$$

Here, 63 points fell in the region; we estimate the area to be Compare this to the actual value,  $\int_{x=0}^{x=\pi} \sin(x) dx = [-\cos(x)]_{x=0}^{x=\pi} = 2$